#### **LAMPIRAN**

```
Lampiran 1. Syntax R
library(e1071)
library(devtools)
library(caret)
library(readxl)
library(ggplot2)
data=read.csv("/Users/amaliadwinurfadzilah/Downloads/DOCSlia/31JUL
.CSV"data
dat<-
data.frame(data$SKS,as.factor(data$jenis),as.factor(data$jam),
as.factor(data$hari),as.numeric(data$presentase),data$Predikat)
summary(dat)
str(dat)
ggplot(data = dat, aes(x= data$Predikat))+geom_bar()
#klasifikasi svm 
#training saple with n obsevations
set.seed(1)
index = 1: nrow(data)sample(index, trunc(length(index)/3))str(sampel)
test = dat[sampel, ]str(test)
train = dat[-sampel,]
str(train)
#Using SMOTE 
library(caret)
library(smotefamily)
library(DMwR)
train$data.Predikat <- as.factor(train$data.Predikat)
trainSplit \leq- SMOTE(data. Predikat \sim ., train, perc. over = 800,
perc.under=1000)
```

```
ggplot(data = trainingplit, aes(x=trainSplit$data.Predikat))+geom_bar()
#pengujian data train
#pengujian model
data.svm= svm(trainSplit$data.Predikat~.,trainSplit,kernel= 
"radial", cost= 10, gamma=100)
data.svm
#x <- data[train,]
#pengujian model SVM
pred2 <- predict(data.svm, trainSplit)
cm2 <- table(pred2,trainSplit$data.Predikat)
str(trainSplit$data.Predikat)
accuracy2 < - sum(cm2[1,1]+cm2[2,2]) / sum(cm2)
```
list(Matrix\_Uji=cm2,Akurasi=accuracy2,Total\_data=sum(cm2))

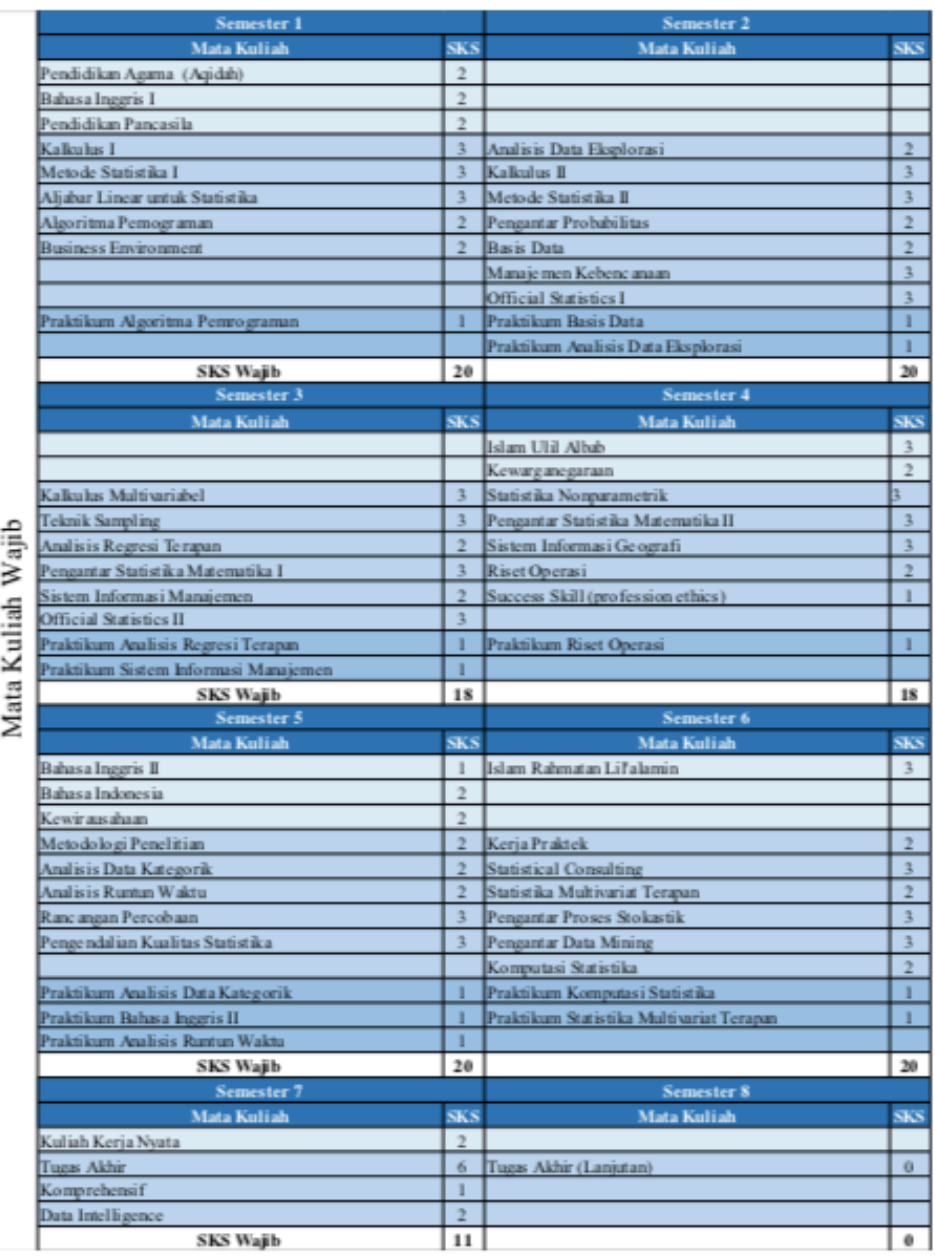

## **Lampiran 2. Daftar Mata Kuliah Wajib**

Keterangan

- : Mata Kuliah Wajib Universitas
- Mata Kuliah Inti
- : Mata Kuliah Praktikum

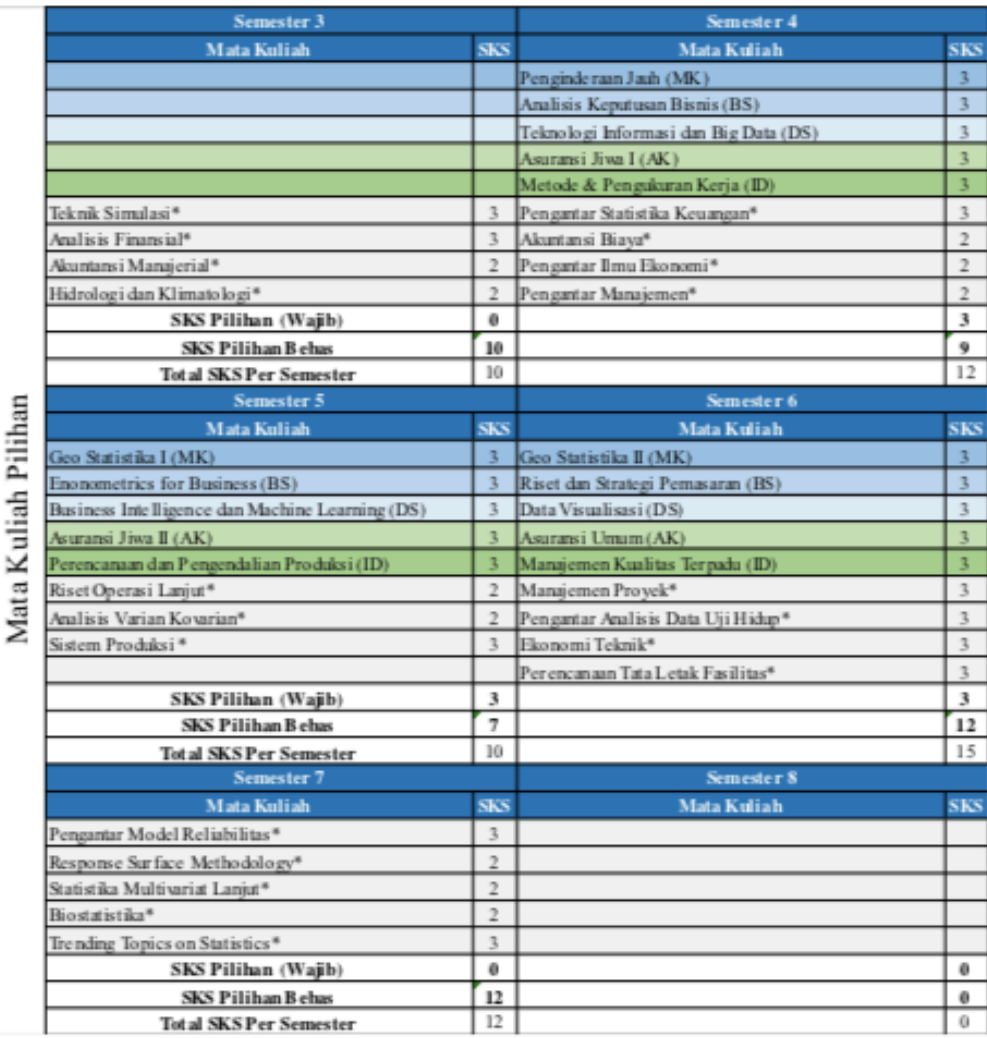

#### Lampiran 3. Daftar Mata Kuliah Pilihan

Keterangan:

 $\ast$ 

- : Mata Kuliah Pilihan Wajib Konsentrasi Statistika Manajemen Kebencanaan (MK)
- : Mata Kuliah Pilihan Wajib Konsentrasi Bisnis dan Sosial (BS)
	- : Mata Kuliah Pilihan Wajib Konsentrasi Data Science (DS)
	- : Mata Kuliah Pilihan Wajib KonsentrasiAktuaria (AK)
	- : Mata Kuliah Pilihan Wajib Konsentrasi Statistika Industri (ID)
	- : Mata Kuliah Pilihan Bebas

### **Lampiran 4. Dataset**

Berikut adalah dataset sebelum dilakukan kategori:

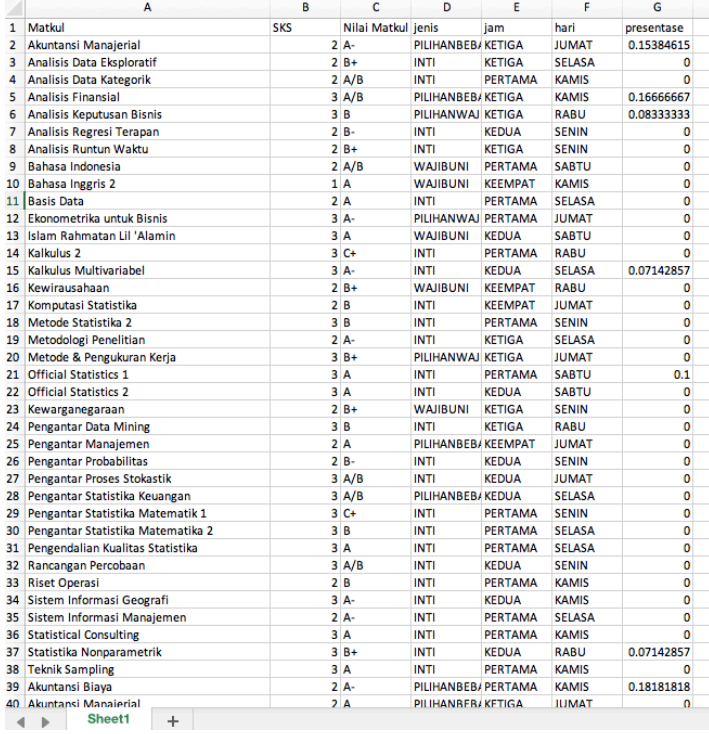

# Berikut adalah dataset setelah dilakukan kategori:

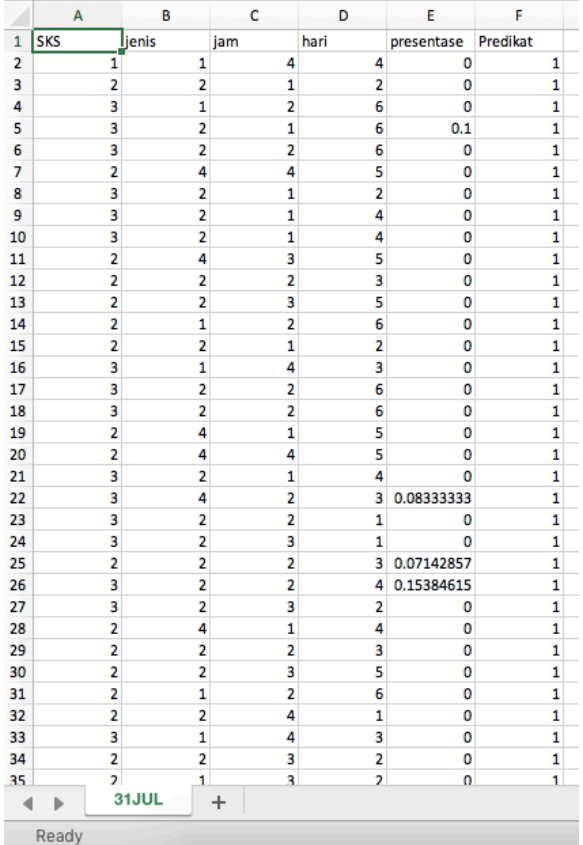